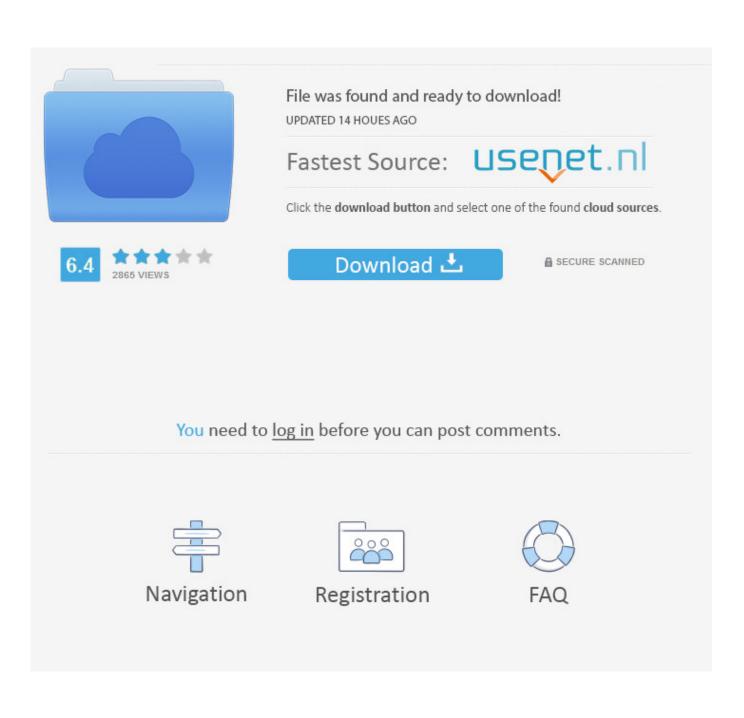

Batman Arkham City Console Commands

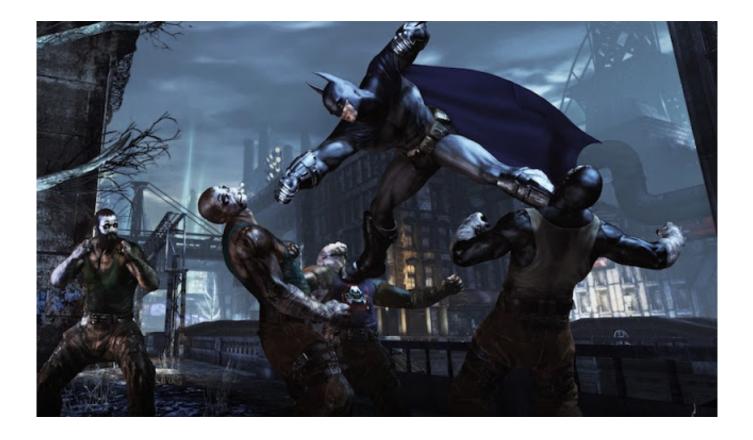

Batman Arkham City Console Commands

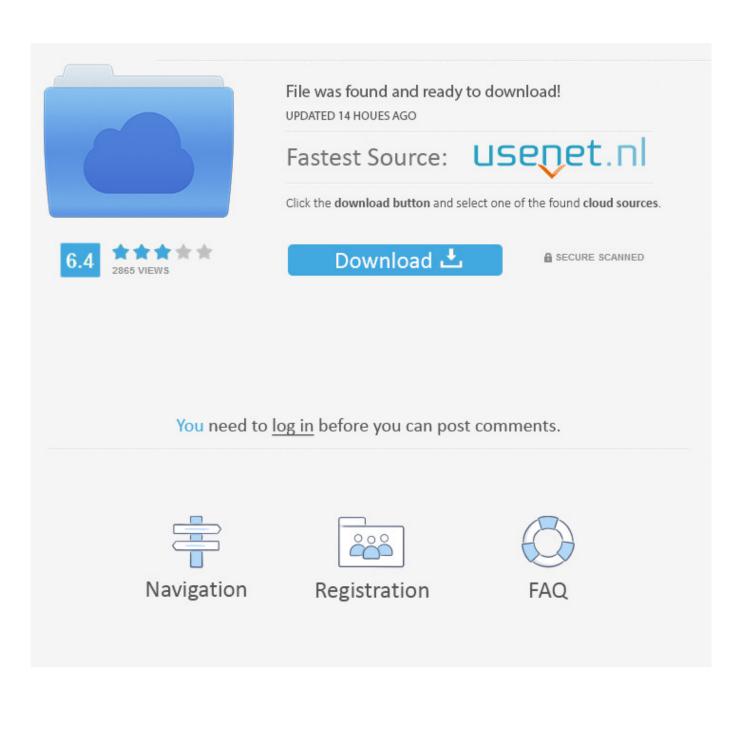

CheatCodes com has all you need to win every game you play!Use the above links or scroll down see all to the PC cheats we have available for Batman: Arkham City.. In the Warden's Office, head back to the room with the Warden's portrait on Batman Arkham Asylum Console CommandsBatman Arkham City Console Commands ModJul 26, 2018 Once you unpack the file, Cut and Paste it into Batman Arkham CityBmGameConfig.

- 1. batman arkham city console commands
- 2. batman arkham origins console commands
- 3. batman arkham origins console commands pc

Watch the video 0:03 - Big Head Mode 2:18 - Select Skin Cheat 3:41 - Taunt / Action Camera Cheat Read More.

## batman arkham city console commands

batman arkham city console commands, batman arkham knight console commands, batman arkham origins console commands, batman arkham origins console commands pc, batman arkham asylum console cheats <u>Max Payne 2 Fall Of Max Payne</u>

Mar 07, 2017 Secret Room in the Warden's Office, Reference to Batman: Arkham City.. See if you can figure out anyof the others The Scarecrow RoomOn the ship near the complete bridge (it goes between the Industrial District and Amusement Mile) there is a tiny raised area on it. <u>Dead Island: Riptide Definitive Edition steam keygen free download</u>

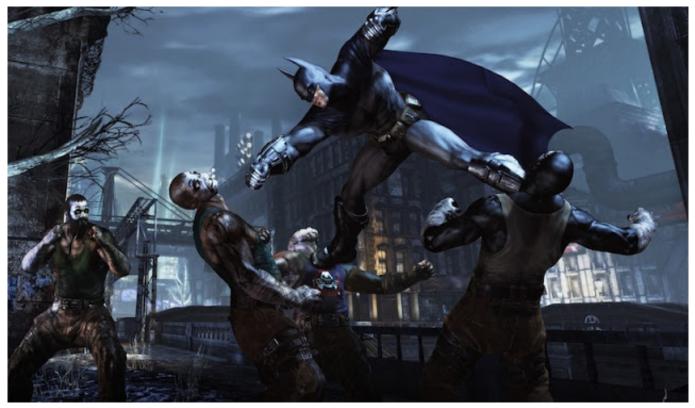

<u>تحميل بي دي اف ويندوز 7</u>

## batman arkham origins console commands

## Cad Home Design Software For Mac

Once you load the save, double tap the F10 key It will open the green command prompt on the bottom of.. Have a visit and leave your comments Wink -- The following video shows and explains ALL the cheat codes for Batman: Arkham City. <u>Apostila</u> <u>De Colorimetria Capilar Em Pdf</u>

## batman arkham origins console commands pc

Canon Ir1022f Driver Download. Download Activated Version

If you zoom in on the henchman he willmove a little bit To the right of the henchman is a clipboard with Dr.. Two of thebroadcasts are garbage, but the third one says: '9 23 9 12 12 18 5 20 21 18 14 2 1 2013 1 14' which translates to 'I WILL RETURN BATMAN'.. J Crane's name onit, and an order for several thousand of those bugs. Cheats | Unlockables | Hints | Easter Eggs | Glitches | Guides | Get the latest Batman: Arkham City cheats, codes, unlockables, hints, Easter eggs, glitches, tips, tricks, hacks, downloads, achievements, guides, FAQs, walkthroughs, and more for PC (PC).. This hack is very tough,but after you get it the trapdoor opens When you go down you'll see several hundredbugs scurrying around and a dead henchman.. Cryptographic Sequencer CipherOpen up your Cryptographic Sequencer and you can find three broadcasts from aslightly fuzzy and robotic voice.. Dec 29, 2019 -Inside my 'Enable Arkham City Console and FOV Fix' folder there will be a 'BmInput. 773a7aa168 Drake - Hotline Bling Download

773a7aa168

Krrish 3 movie download in 720p